Name

## Make Strong Passwords!@#\$%^&\*()+

- 1. Use "8" alphabet letters, numbers and special character(s).
- 2. Use some "small" alphabet letters (abcdefg….).
- 3. Use some "CAPITAL" alphabet letters (ABCDEFG….).
- 4. Use some "numbers" (1234567890).
- 5. Use one "special character" such as:  $\left[ \varnothing \# \varnothing \varnothing \right]$  & \* () +

## Practice **in pencil** making a password below.

Use a combination of 1 through 5 above:

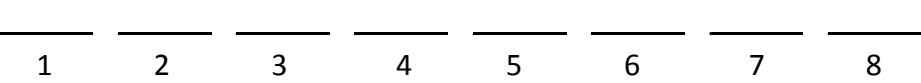

## IMPORTANT NOTES:

- 1. Don't put spaces between the characters.
- 2. Capital letters = Hold down "Shift" key + letter
- 3. Special Characters = Hold down "Shift" key + number
- 4. Do not press "Caps Lock" key or everything you write will be CAPITALS (ABCDEFG…) and special characters (!@#\$%^&\*+).
- 5. Keep your password in a safe, secret place.

By James Vogt, Instructor, Jefferson Adult Education, Daly City, CA